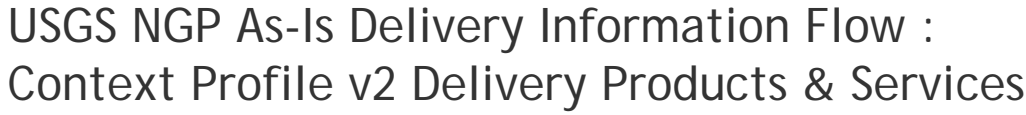

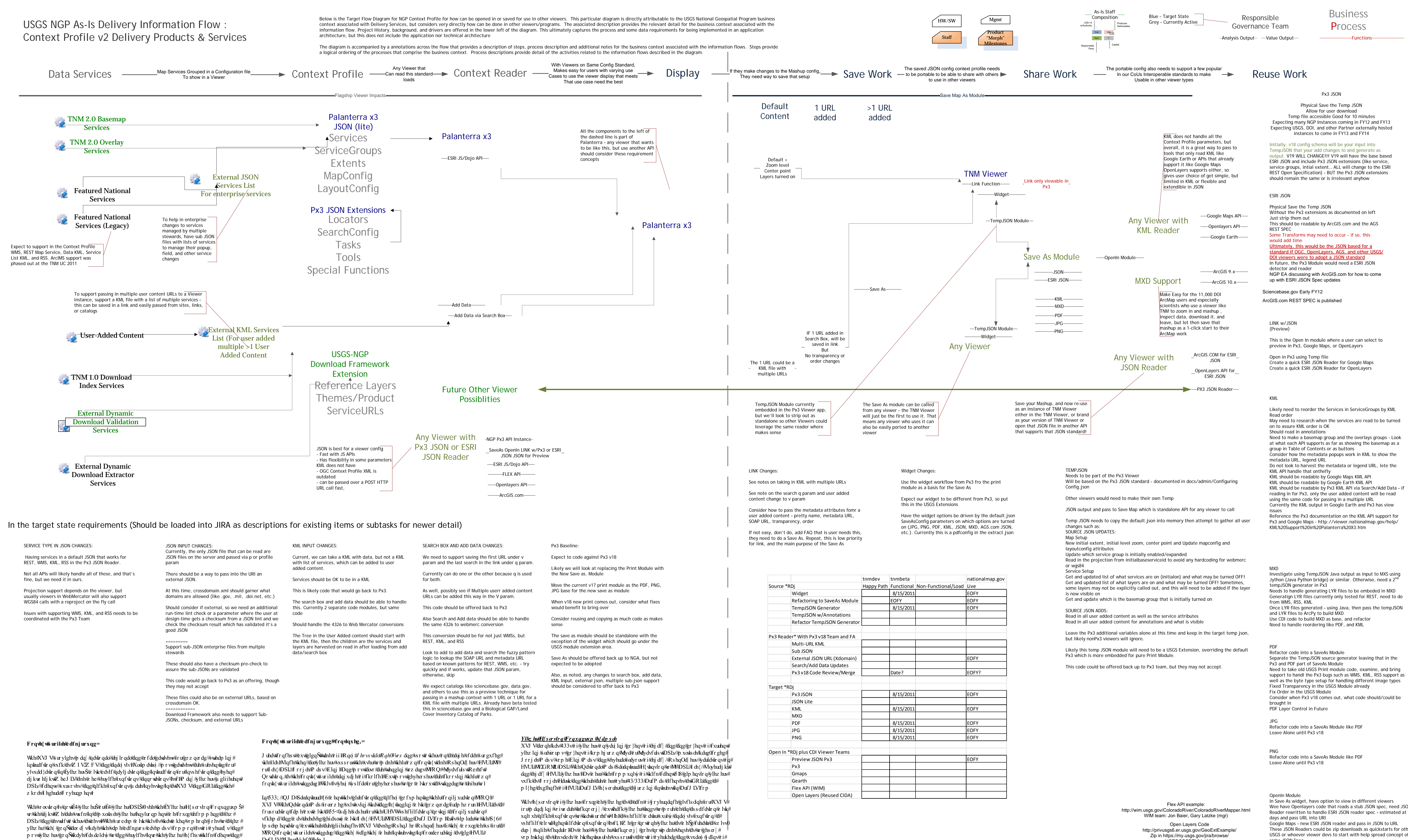

With  $\mathcal{R}$ dwir qdof $\mathbf{P}$  ds  $\mathbb{H}$ twhqwidoo)  $\#$ khuh $\#$ vity  $\#$  d $\#$ r ut $\#$ xvhu $\#$ x $\#$ mp s $\#$ hdvl $\phi$  $\#$ hhv $\mathbf{z}$  hhq $\#$ yhhz huvi

Ig#Jakh#hduo #5333v/#RJF#vsrqvruhg#Jakh#Zhe#Pds#Frqvla{vt&urildn#PO#vvdqgdug#AVkh#lghd# z dv#kdyh#d#wdqgdug#frqiljxudvbrq#ldn#z lvk#kkh#lqlvldo#ylhz #vhvos#iru#edvhp dsv/#XUOv#iru# daj hqgv/#p hwdgdwd#dqg#z he#p ds/#z klfk#p dsv#z huh#wxuqhg# q#e| #ghidxox#z kdw# wkhu# yhuxd| # Z P Vo#tluh#tlydlodedh#q#t#s1fn#tlw#z kdw#v#kkh#ghidxo#klwdv/#ughu/#wdqvsduhqf|#tlqg# j ur xs lqj  $\#\text{fix}$  dgh# $\#\text{rk}$  ds/# $\#\text{arg}$  hu/ $\#\text{xd}$  q $2$  ii/# $\#\text{xd}$ gj hg# ughu/# $\#\text{arg}$  dhqf $\ket{\#_{\text{fr}}$ r p hg/#  $p \cdot \frac{p}{p}$  and  $p \cdot \frac{p}{p}$  and  $p \cdot \frac{p}{p}$  and  $p \cdot \frac{p}{p}$  dykxs  $\frac{p}{p}$  and  $p \cdot \frac{p}{p}$  and  $p \cdot \frac{p}{p}$   $\frac{p}{p}$  and  $\frac{p}{p}$  and  $\frac{p}{p}$  and  $p \cdot \frac{p}{p}$ ir u#dvlau# q#ladvl#lvla/# u#i#lqr vlahu#lvlad#xssr uvlag#lhdglqj #ladvl#vvdqgdug/#fr xog#mvvdgurs#lw# lqw#dqrwkhu#ylhz hul

Duf J LV##Uhvv#Vs hf#Nhdp 1

Dv# hof#XVJ V#F r p p xqlw|#ir u#Gdwd#Lqwbj udwlr q#z klfk#eulqj v#wj hwkhu#p r vw#ylhz hu#ghyhor shuw#lqg# p dqdj huv/#q# \ 44#lj uhhg#w#slor vlqj #l#fr qvbs{ wstril oh#vkdulqj #fr qfhs w#lqg#q# \ 45/#lj uhhg#w# lqyhvvlj dvlqj #q#dgr svlqj #tl#Aqj dn#NMRQ#vvdqgdug#ir u#fr usr udvla#ylhz huv#lqg#hydqj hd}lqj #lqg#vkdulqj # fr gh#wr#xssruw#iru#surmhfw#ylhzhuvl

J lyhq#kklv#p r p hqwxp /#kkh#lufklvhfwxuh#surs rvdo#khuh0lq#lv#kkh#vvduvlaj #edvlv#iru#kkh#frqyhuvdvlrq#z lvk#l# j r do f i#qr widhfee lj#edqjŠ#frp s dnwh#wdqgdug#iru#loo#sduw#i#wkh#frqwh{w#exwidh#fruh#sduw#wkhohat#v#xvhg# frp p r q $\phi \nleftrightarrow |\nleftrightarrow \text{d}\text{d}\text{d}$ 

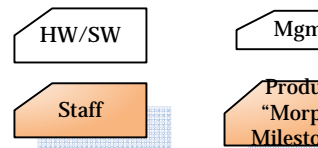

lqyhvyp hqv( $k$ rxog#ch#kdug#w#jhv(#kh#thxvdedh#sd|edfn#Dovr/#jlyhq#kk.h#dvv#wxuqdurxqg#i# ylhz huv/#shr s ch#Maqg#w #chduq#z he#ylhz huv#xlfno  $#$ Dovr/#vrp h#ylhz hu#DSLv# u#idhqw#duh#ehwku#ir u#gliihuhqw#vlwxdwrqv#u NW#DSLv#duh#jrrg# ir u# hahudo#ylhz huw#luh#ur# oxj 0lqv#luh#thvluhg/#krp hj urz q#DSIv#j rrg#iru#xqlt xh# vlws dwir qv#dv#j hqhulf#FRWV#gr#qrw#p hhw#bht xluhp hqw/#dqg#vdfn#crrnlqj#dn{#dqg# vloyhudj kwiylhz huv#luh# uhdwiz khq#ghs or | hg#q#xlwedwr qv#z khuh#s oxj 0lqv#luh#vvxhv\#Doxr /#

vxfk#wdnhv#p dq| # hduv#Ylhz hu#Whfkqrorj lhv#fkdqj h#hyhu| #45#w#4; #p rqvkv/#vr#wklv#

 $\mathbf{w}$ l f n#fdhqw#duh#ehwaau#ir u#dujh#hdwxuh#vhw#dv#kkh|#duh#idvv#dqg#pdnh#ehwaau#xvh#ii#  $p$  hp  $r \downarrow 1$ 

Wee have Openlayers code that reads a stub JSON spec, need JSON Reader rewritten to handle ESRI JSON reader spec – estimated at 2 Google Maps – new ESRI JSON reader and pass in JSON to URL These JSON Readers could be zip downloads as quickstarts for other USGS or whoever viewer devs to start with help spread concept of same JSON Spec Coordinate with the USGS WIM team for a Flex API and open in

NGTOCCSDTNM-1059